#### Internet Security at Work Protect company, customer, and employee data online

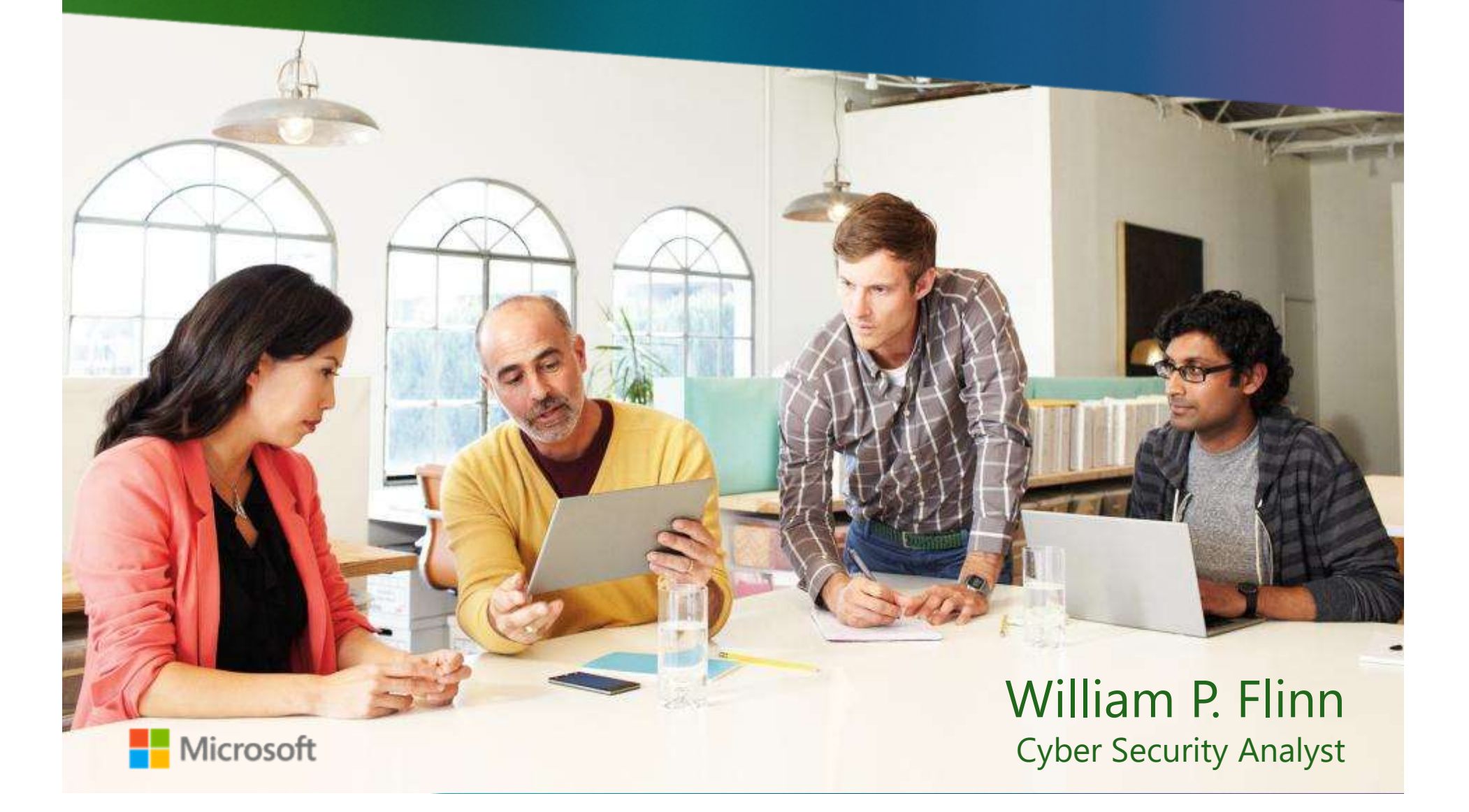

# Small and midsize businesses at risk online

### Small and midsize businesses at risk online

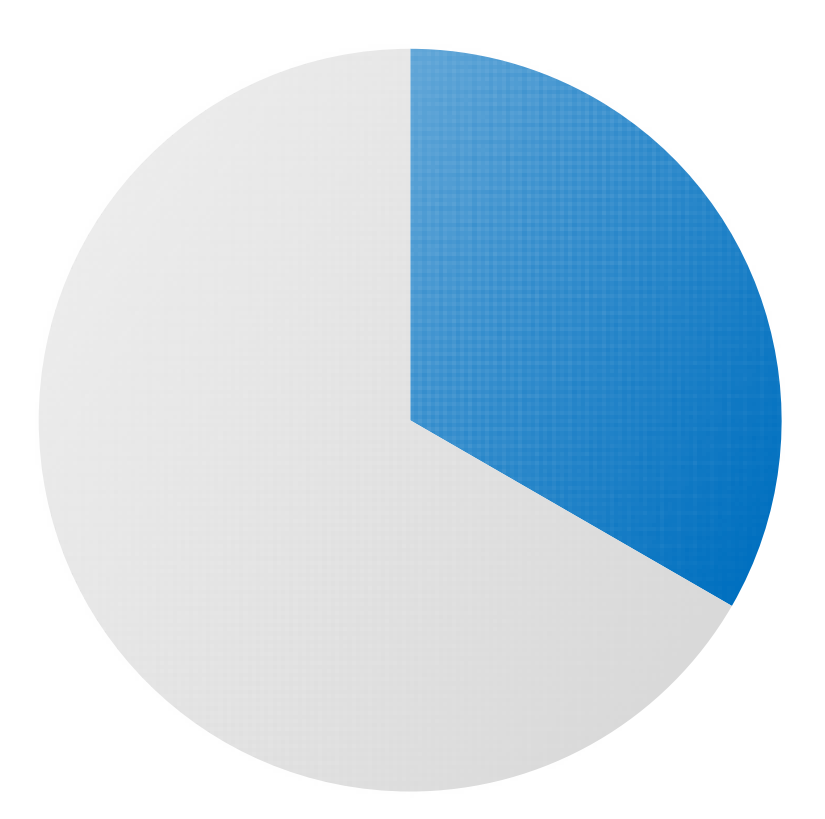

### 1/3

of businesses surveyed experienced fraud attempts online

### Five steps to stronger cyber security

- 1 Strengthen your computer's defenses
- 2 Avoid downloading malware
- 3 Protect company data & financial assets
- 4 Create strong passwords & keep them private
- 5 Guard data & devices when you're on the go

### Step 1 Strengthen your computer's defenses

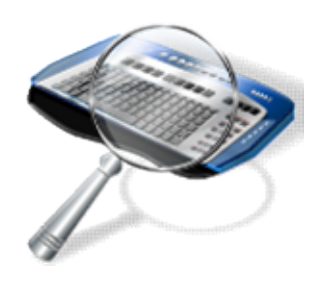

Strengthen your computer's defenses

- ◆ Keep the firewall on
- Install legitimate antimalware software
- Keep software up to date, automatically

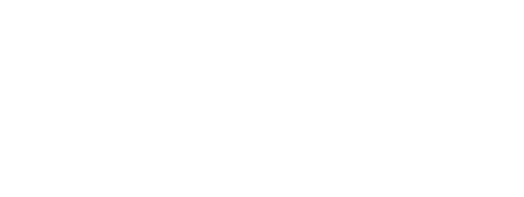

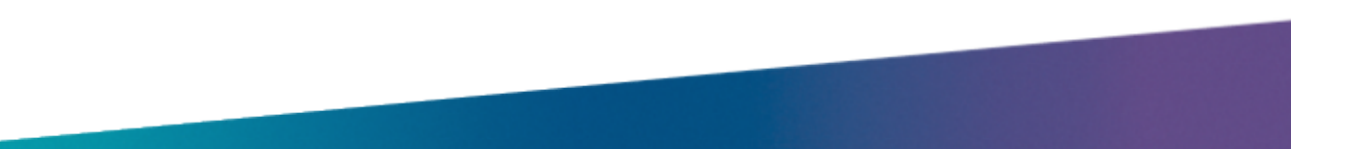

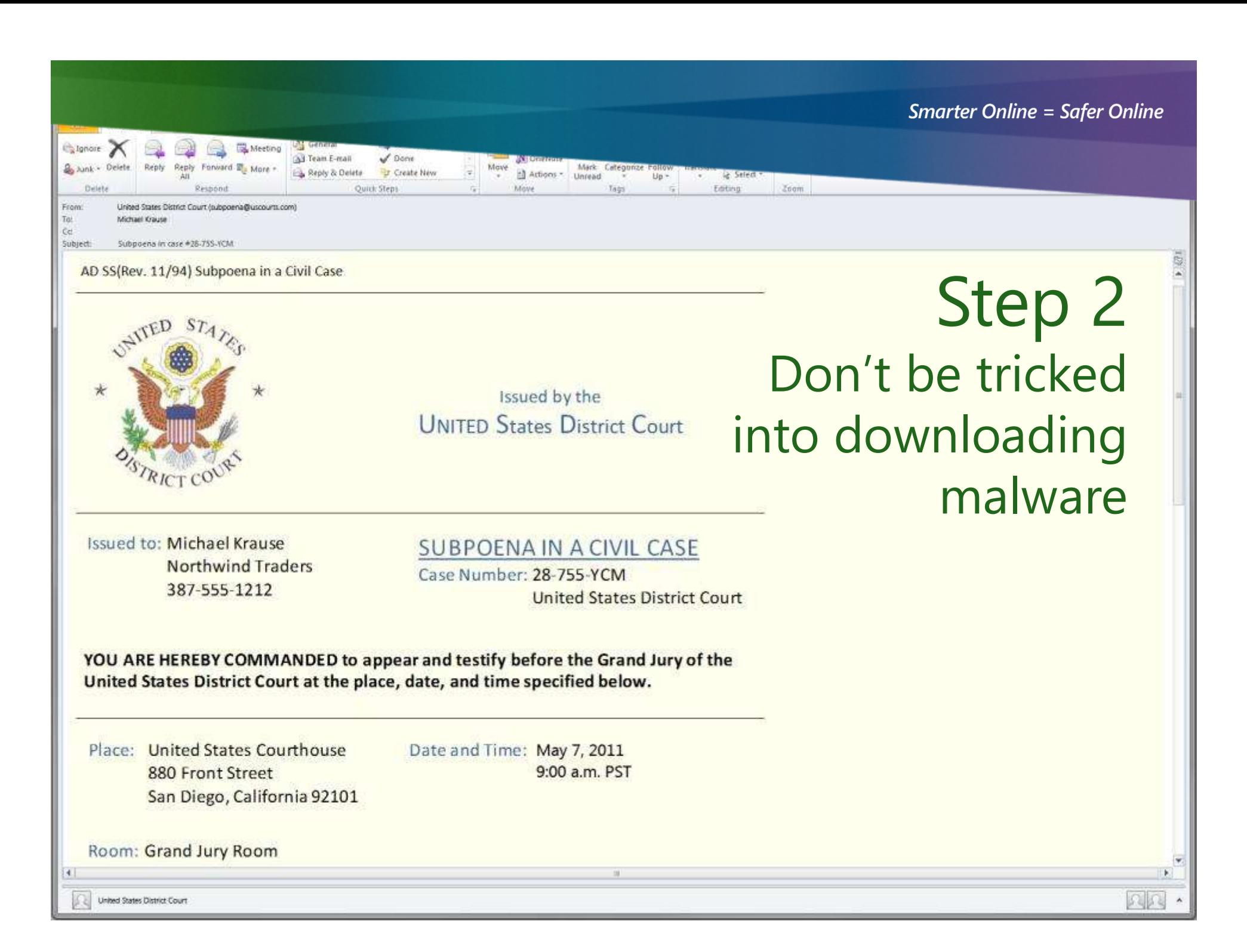

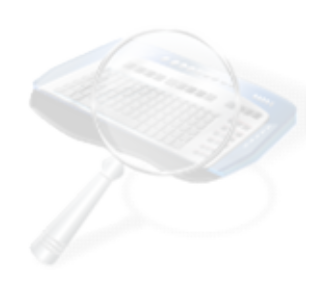

### Don't be tricked into

downloading macrosoft Internet Explorer

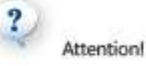

Your PC is infected with spyware.

 $\begin{tabular}{|c|c|} \hline \quad \quad & \quad \quad \textbf{Warning!} \\\hline \quad \quad & \quad \quad \textbf{Your private data (Credit Card numbers, address, etc.)} \\\quad \quad \quad & \quad \quad \textbf{may be used by criminals.} \end{tabular}$ 

Click "OK" button to get list of available AntiSpyware products.

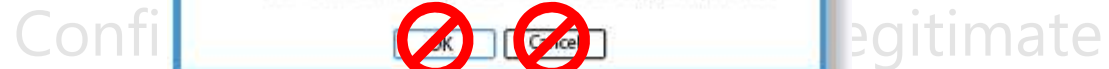

> Close pop-up messages carefully  $Ctrl$   $F4$ 

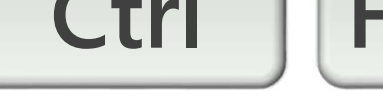

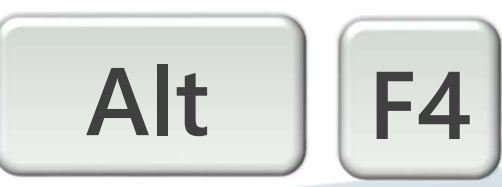

### Step 3 Protect company data and financial assets

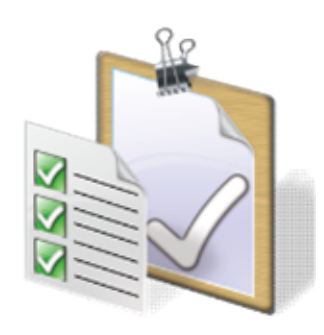

## Protect company data Protect company data

Handle sensitive data with special care

Beware of scams and fraud

Step 3

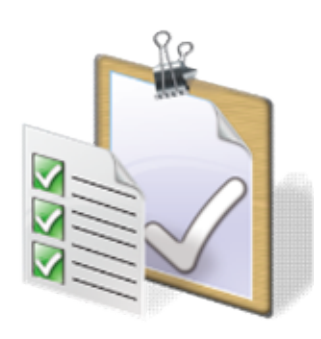

Protect company data and financial assets How to evade scams

◆ Look for telltale signs

- Think befores.com click
- ◆ Keep sensitive information private

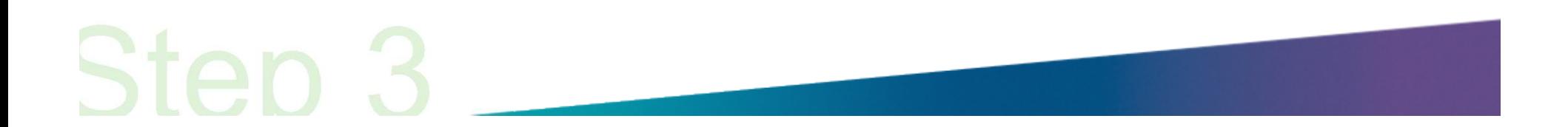

### Step 4 Create strong passwords -Keep them private

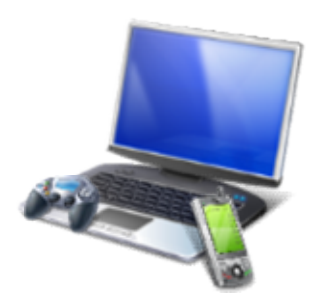

Sten 4

Create strong passwords Which passwords are strong?

### STRONG \$wan Reduce Cean DSOr

My son Aiden Archard Beard oush in December

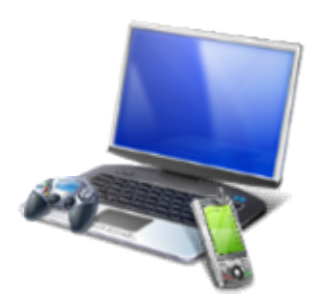

### Create strong passwords Keep them private

- Make passwords strong
- $\blacktriangleright$  Keep them private
- ◆ Use unique passwords

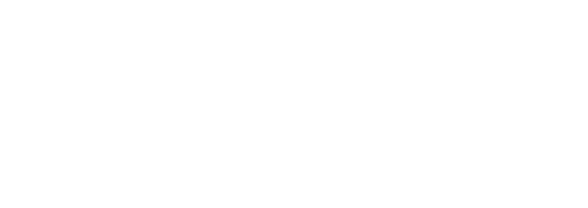

### Step

### Guard data and devices when you're on the go

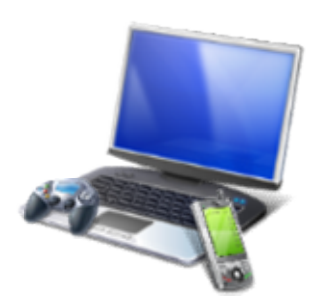

### Guard company data when you're on the go

- ◆ Connect securely
- $\blacktriangleright$  Confirm the connection
- ZHETONHCLEHSINEIntial data
- 
- $\blacktriangleright$  Save sensitive activities for trusted connections
- **Flash drives: watch out for unknowns**

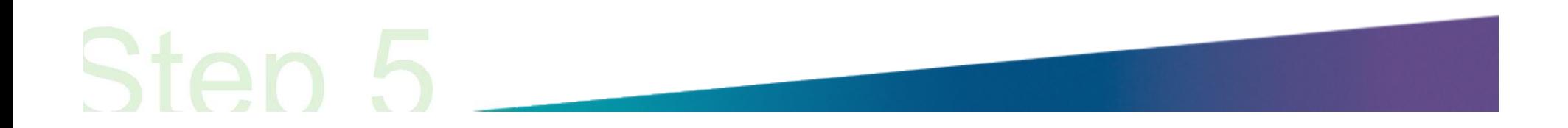

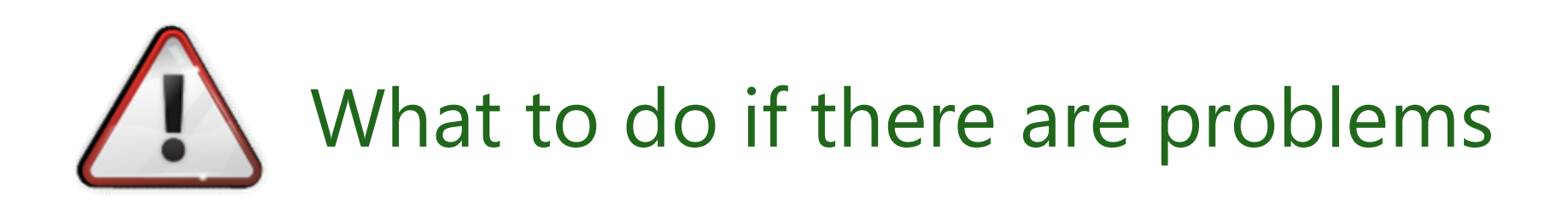

- Report abuse and other problems
- **The Immediately report phishing**
- **> Immediately report missing devices** or theft of company data
	- ◆ Change all passwords
	- Wipe mobile phones

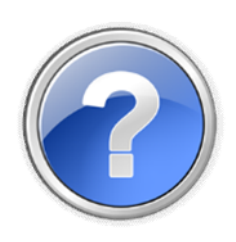

### More helpful information

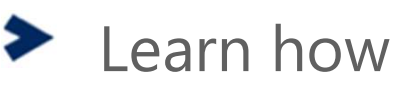

- Get the latest: microsoft.com/security
- ◆ Comments? Questions?

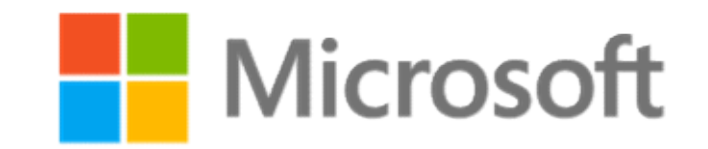

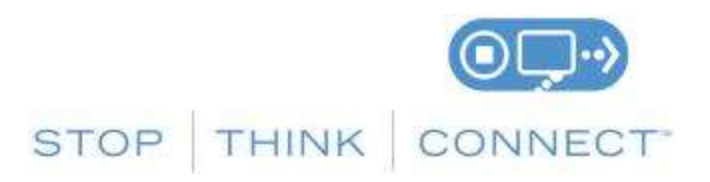

Your gateway to the latest information from Microsoft about how to work more securely on the Internet and better protect company, customer, and personal data: **microsoft.com/security**.<br><sup>© 2012</sup> Microsoft Corporation. All rights reserved.